CMSC 330: Organization of Programming Languages

**Modules** 

1

#### Quiz 1

• What's the largest program you have ever worked on, by yourself or as part of a team?

> A. 100-1,000 LoC B. 1,000-10,000 LoC C.10,000-100,000 LoC D.100,000 LoC or bigger

#### **Scale**

- Windows Vista: 50 million LOC
- Mac OS X Tiger: 86 million LOC
- Google: 2 billion LOC

## Modular Design

• When a program is small enough, we can keep all the details of the program in one file.

• Real application programs are simply too large and complex to hold all their details in our heads.

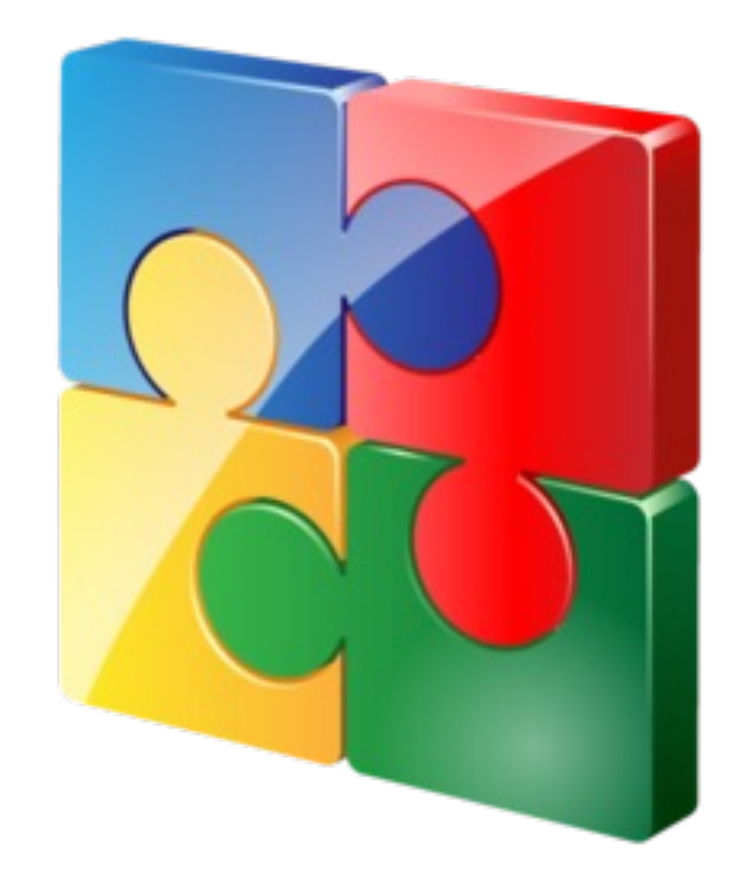

## Modular Programming

• The code is composed of many different code modules that are developed separately.

- Modules group associated types, functions, and data together.
- For lots of sample modules, see the OCaml standard library, e.g., List, Str, etc.

## Creating A Module In OCaml

Modules in OCaml are implemented by module definitions that have the following syntax:

```
module ModuleName = struct 
      (* definitions *) 
end
```
#### Module Example: ListStack

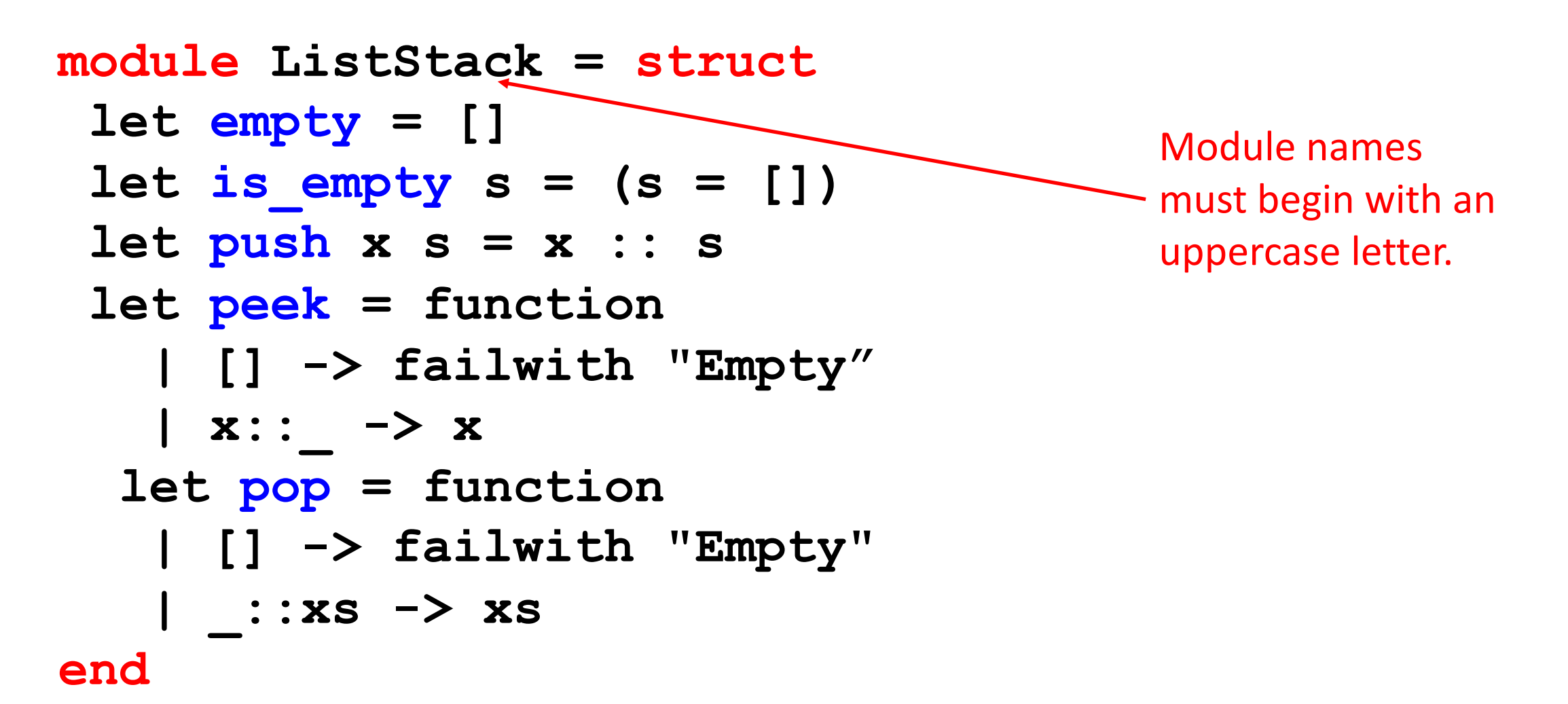

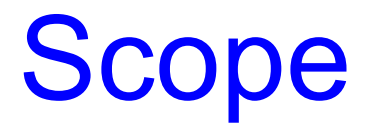

After a module has been defined, you can access the names within it using the . operator. For example:

> **# module M = struct let x = 42 end;; # M.x;;**

**- : int = 42**

#### **Scope**

Opening a module brings all the definitions of a module into the current scope. For example:

```
# module M = struct 
     let x = 42 
   end;;
# x;;
Error: Unbound value x 
# open M;; 
# x;; 
- : int = 42
```
## Opening Multiple Modules

If two modules both define the same name, and you open both, any names defined later shadow names defined earlier.

```
module M = struct 
      let x = 42 
end
module N = struct
 let x = "CMSC330" 
end 
open M 
open N
```
## Opening Multiple Modules

To not to pollute the current scope, you can locally open a module

```
Without opening List
let f x = 
   let y = List.filter ((>) 0) x in 
...
```
Opening List locally

```
let f x = let open List in
  let y = filter ((>) 0) x in [filter] is now bound to [List.filter]
```
## Module Signatures

- Signatures are interfaces for structures.
- A signature specifies which components of a structure are accessible from the outside, and with which type.
- It can be used to hide some components of a structure (e.g. local function definitions

```
module type FOO =
   sig
     val add : int -> int -> 
int
   end;;
module Foo : FOO =
   struct
    let add x y = x + ylet mult x y = x * y end;;
Foo.add 3 4;; (* OK *)
Foo.mult 3 4;; (* not accessible *)
```
## Module Signatures (cont.)

- Convention: Signature names in all-caps
	- This isn't a strict requirement, though
- Items can be omitted from a module signature
	- This provides the ability to hide values
- The default signature for a module hides nothing
	- This is what OCaml gives you if you just type in a module with no signature at the top-level

### Implementing a Signature

```
module type Sig = 
 sig
  val f : int -> int
 end
```

```
module M1 : Sig = struct
  \text{let } f \mathbf{x} = \mathbf{x} + 1 \longrightarrow Exact the type specified by Sig: \text{int} - \text{int}end
```
**module M2 : Sig = struct**   $\text{let } f \times = \times$  Type: 'a -> 'a, safe to use **end** it for int->int

- **# M2.f;;**
- **- :** int -> int 14

#### **ListStack**

```
module type Stack = sig
   type 'a stack = 'a list 
  val empty : 'a stack
  val is_empty : 'a stack -> bool
  val push : 'a -> 'a stack -> 'a stack
  val peek : 'a stack -> 'a
  val pop : 'a stack -> 'a stack
end
```
## ListStack **module ListStack: Stack = struct**

```
module type Stack = sig
  type 'a stack = 'a list
  val empty : 'a stack
  val is_empty : 'a stack -> bool
  val push : 'a -> 'a stack -> 'a 
stack
  val peek : 'a stack -> 'a
  val pop : 'a stack -> 'a stack
end
```

```
type 'a stack = 'a list 
 let empty = []
 let is empty s = (s = [])let push x s = x :: s
 let peek = function
      | [] -> failwith "Empty"
     | \mathbf{x}:: \rightarrow \mathbf{x}let pop = function
      | [] -> failwith "Empty"
      | _::xs -> xs
end
```
#### ListStack Example

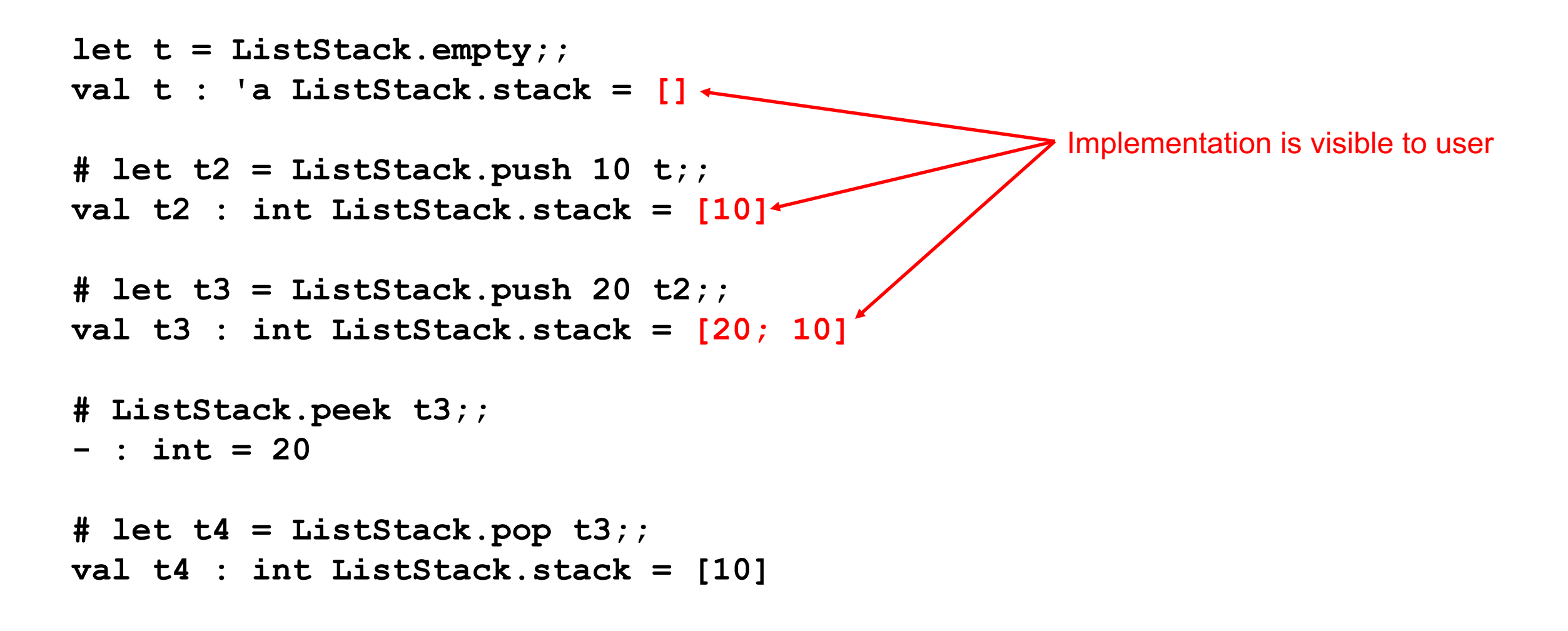

## Abstract Types

- The type **'a stack** below is *abstract*
- A module that implements Stack
	- must specify concrete types for the abstract type 'a stack
	- define all the names declared in the signature.

```
module type Stack = sig
   type 'a stack
   val empty : 'a stack
   val is_empty : 'a stack -> bool
  val push : 'a -> 'a stack -> 'a stack
  val peek : 'a stack -> 'a
   val pop : 'a stack -> 'a stack
end
                                      Type is abstract
```
#### Stack Signature: Abstract Stack

```
module type Stack = sig
  type 'a stack
  val empty : 'a stack
  val is_empty : 'a stack -> bool
  val push : 'a -> 'a stack -> 'a stack
  val peek : 'a stack -> 'a
  val pop : 'a stack -> 'a stack
end
```
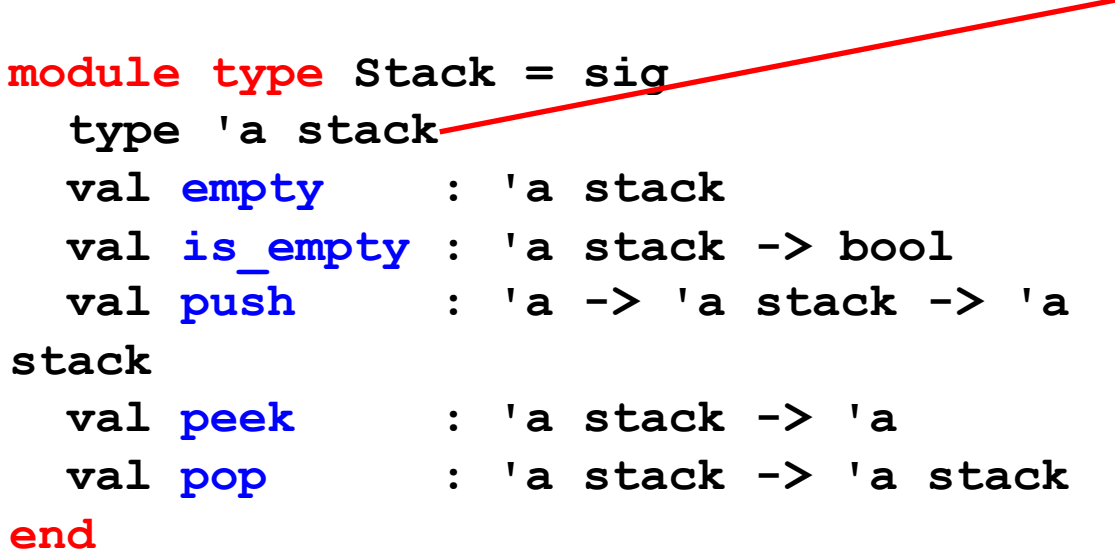

ListStack **module ListStack: Stack = struct type 'a stack = 'a list let empty = []**  $let$  is empty  $s = (s = [])$  $let push x s = x :: s$ **let peek = function | [] -> failwith "Empty" | x::\_ -> x let pop = function | [] -> failwith "Empty" | \_::xs -> xs end**

#### Abstract ListStack Example

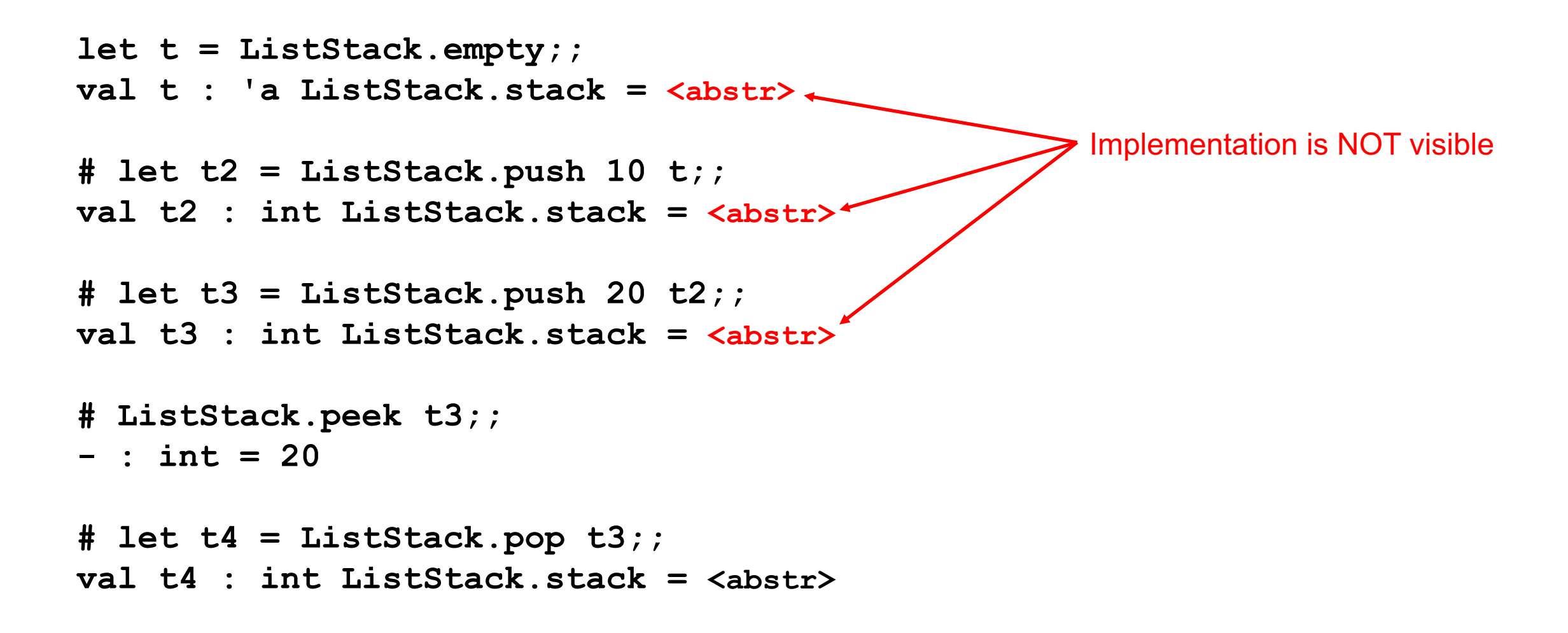

# VariantStack **module MyStack : Stack = struct**

**module type Stack = sig type 'a stack val empty : 'a stack val is\_empty : 'a stack -> bool val push : 'a -> 'a stack -> 'a stack val peek : 'a stack -> 'a val pop : 'a stack -> 'a stack end**

 **type 'a stack = | Empty | Entry of 'a \* 'a stack let empty = Empty**  $let is empty s = s = Empty$  **let push x s = Entry (x, s) let peek = function | Empty -> failwith "Empty" | Entry(x,\_) -> x let pop = function | Empty -> failwith "Empty" | Entry(\_,s) -> s end**

## Functional Data Structures

- Immutable, Persistent data structures
- Updating the data structure with one of its operations does not change the existing

version of the data structure but instead produces a new version

# open ListStack;;  $let s = empty;$ ;  $let$  s2 = push 10 s let  $s3 = push$  20 s2

Push to s2 does not destroy s2, but creates new s3

# Loading Compiled Modules into Toplevel

- Compile: ocamlbuild main.byte
- Produced file are inside: build

```
#directory "_build";;
#load "liststack.cmo";;
# open Liststack;;
```

```
#show ListStack;;
module ListStack : Stack.Stack
```
- **# ListStack.empty;;**
- **- : 'a Liststack.ListStack.stack = <abstr>**

#### Includes

Suppose we wanted to add a function max to the List module that returns the max item from the list

```
module MyList = struct include List
  let max lst = … (* implementation *)
end;;
```

```
#show MyList;;
- All the list function and max
```